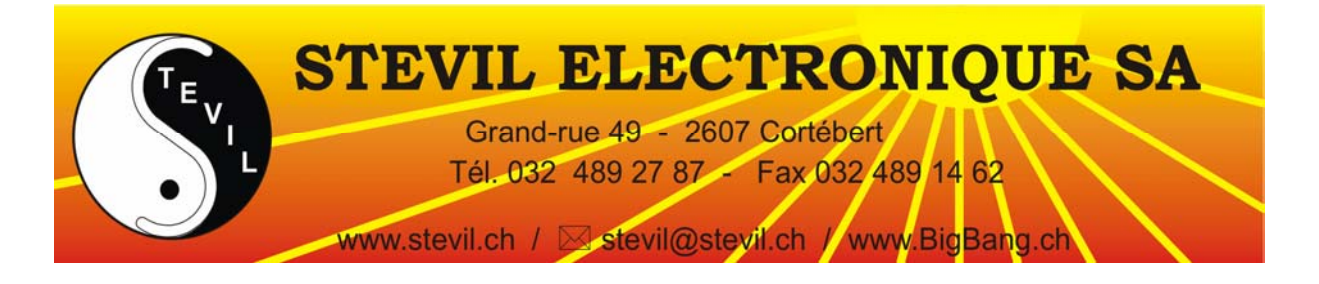

# **Cours pratique, traitement de photos avec Photoshop**

Grâce à la puissance et à la simplicité de Photoshop, vous améliorez vos photos, vous les partagez de manière inventive et vous retrouvez et visionnez aisément vos clichés et séquences vidéo.

Les points suivants seront enseignés :

- Classement
- Retouche
- Création
- Partage

## **Classement**

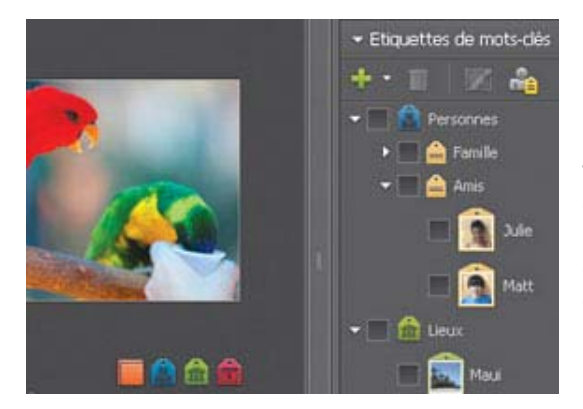

Regroupez toutes vos photos au même endroit pour plus de commodité, et retrouvez-les facilement à l'aide de mots-clés évocateurs et de différentes options d'affichage. Bénéficiez de performances optimisées qui vous permettent de retrouver plus rapidement ce que vous cherchez, même si votre photothèque contient plusieurs milliers de clichés.

#### **Classez les photos en leur attribuant des mots-clés**

Étiquetez aisément des photos à l'aide de mots-clés identifiant des personnes, des lieux ou des événements. Ainsi, pour visionner toutes les photos de votre chien, par exemple, il suffit de cliquer sur l'identifiant que vous lui avez attribué.

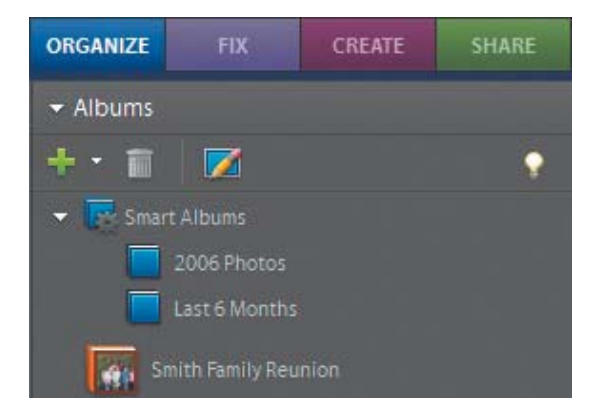

# **Affichez uniquement les photos qui vous intéressent (Nouveauté)**

Visualisez uniquement les photos qui vous intéressent grâce aux nouveaux albums dynamiques qui regroupent automatiquement vos photos selon des critères définis par vos soins. Sélectionnez jusqu'à dix critères de recherche — toutes les photos prises avec un appareil donné, prises depuis le début de l'année ou possédant tel ou tel format, puis cliquez sur votre Album dynamique pour visualiser instantanément le résultat.

#### **Retouche**

Tirez parti d'options qui vous permettent de retoucher facilement vos photos à votre guise. Vous pouvez en effet effectuer des corrections en un clic, faire appel à l'assistance pas à pas pour apprendre à embellir vos photos ou utiliser les options avancées pour procéder à des modifications plus complexes.

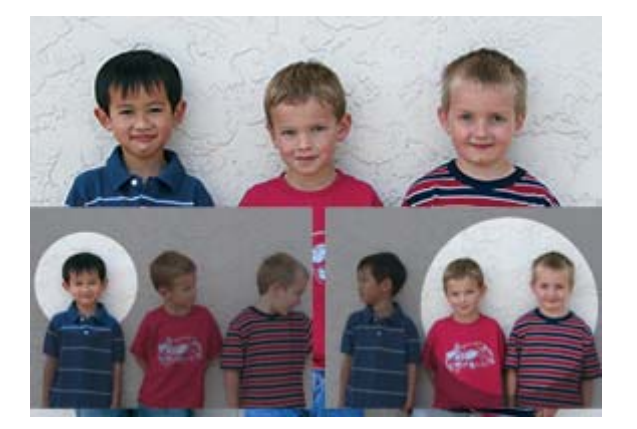

## **Créez la photo de groupe parfaite**

Ne laissez plus un froncement de sourcils ou des yeux fermés gâcher une photo de groupe. Une nouvelle technologie de montage photo vous permet d'associer aisément les meilleures postures et expressions du visage à partir d'une série de photos de groupe, pour créer un cliché composite irréprochable.

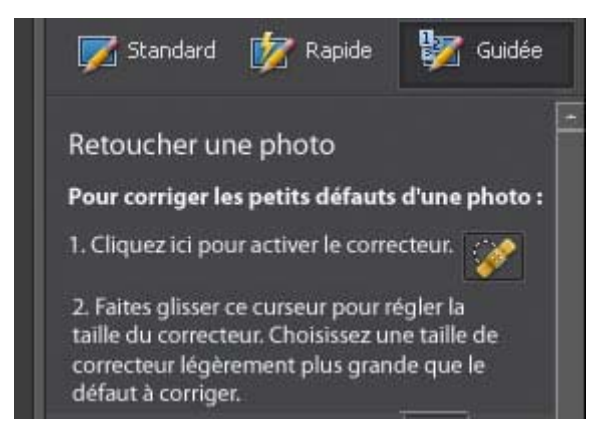

# **Tirez parti de l'assistance pas à pas (Optimisation)**

Vous voulez retoucher une imperfection, une éraflure ou une tache, mais ne savez pas comment vous y prendre ? Photoshop vous guide tout au long de l'opération, ce qui vous simplifie considérablement la tâche.

# **Création**

Présentez vos photos — et exprimez vos talents créatifs — de manière ludique, sous la forme de pages d'album photo, de diaporamas, etc. Faites appel à l'assistance pas à pas si vous débutez ou bien découvrez par vous-même les fonctionnalités du logiciel.

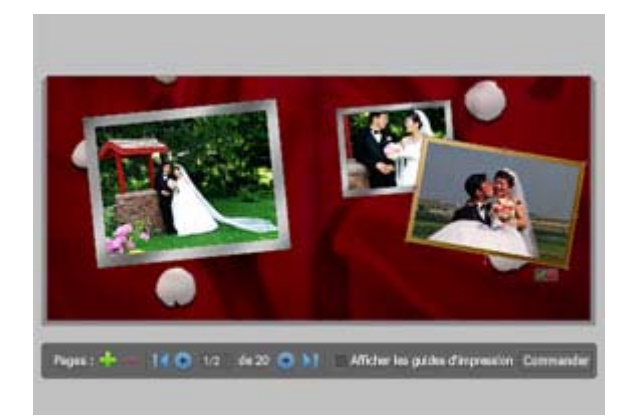

# **Lancez-vous rapidement dans la création ; aucune expérience n'est nécessaire (Optimisation)**

Bénéficiez d'une assistance pas à pas pour vos créations photographiques — pages d'albums photo décorés, cartes et étiquettes de CD/DVD. Il vous suffit de choisir le type de création souhaité pour trouver à portée de main les outils et instructions appropriés.

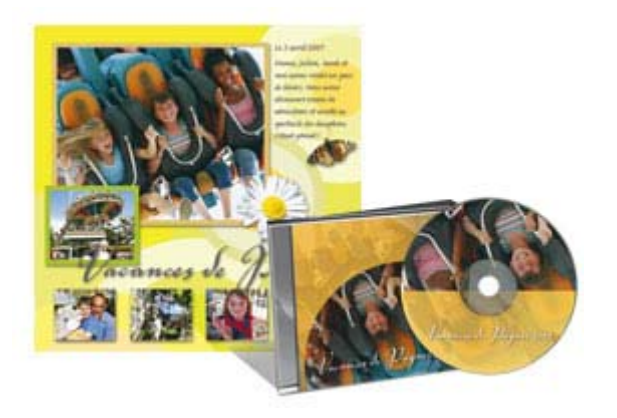

## **Produisez très exactement l'aspect que vous imaginiez**

Personnalisez tous les éléments de la maquette que vous avez choisie : adaptez les coloris pour qu'ils se marient parfaitement avec vos photos ; ajoutez de nouveaux éléments graphiques pour étoffer ou personnaliser le thème choisi ; et insérez du texte ou des effets tels que des ombres portées et des lueurs.

Découvrir d'autres fonctionnalités de création ›

# **Partage**

Une fois vos clichés et créations photographiques retouchés, vous pouvez les partager avec vos proches. Présentez-les dans des galeries interactives web percutantes ; visionnez-les sur un téléviseur, des terminaux mobiles, etc.

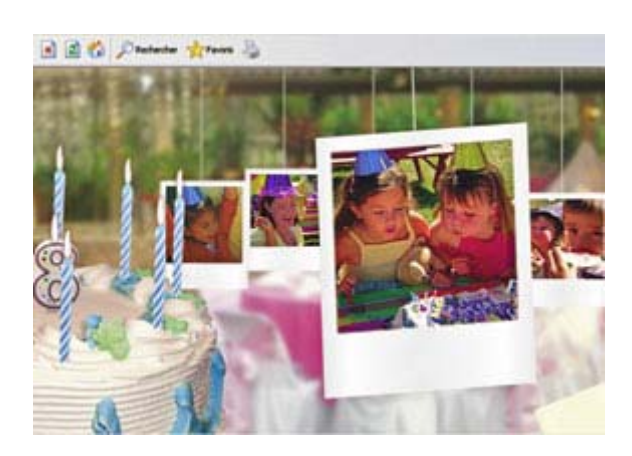

# **Optez pour l'interactivité (Optimisation)**

Ne vous contentez plus de diaporamas classiques et partagez vos photos dans des galeries web animées. Grâce à la technologie Adobe Flash®, vos proches peuvent interagir et se divertir avec vos photos.

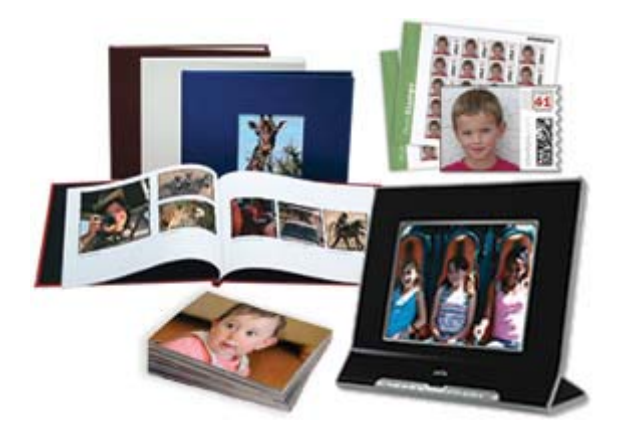

# **Partagez vos clichés avec vos proches grâce à des offres en ligne intégrées**

Commandez aisément des tirages et partagez vos photos et créations photographiques en ligne à partir de Photoshop Elements. En conservant à portée de main la totalité de vos photos, vous sélectionnez rapidement celles souhaitées et les transférez en ligne pour bénéficier de nombreuses offres.